*NCN-Intel Summer School on "Electronics from the Bottom-up" Purdue University, July 14-25, 2008*

**Nanoelectronics &the Meaning of Resistance Supriyo Datta, datta@purdue.edu**

**July 14-18, 2008**

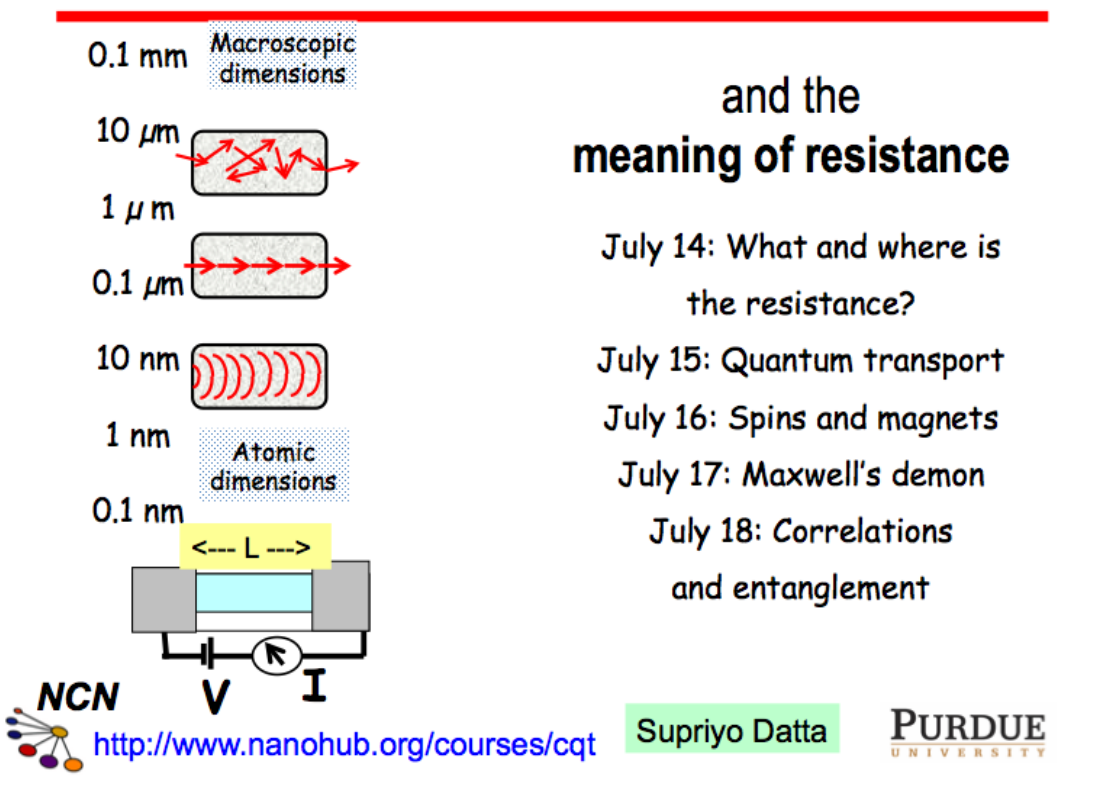

# **Nanoelectronics**

# *July 14: What and where is the resistance?*

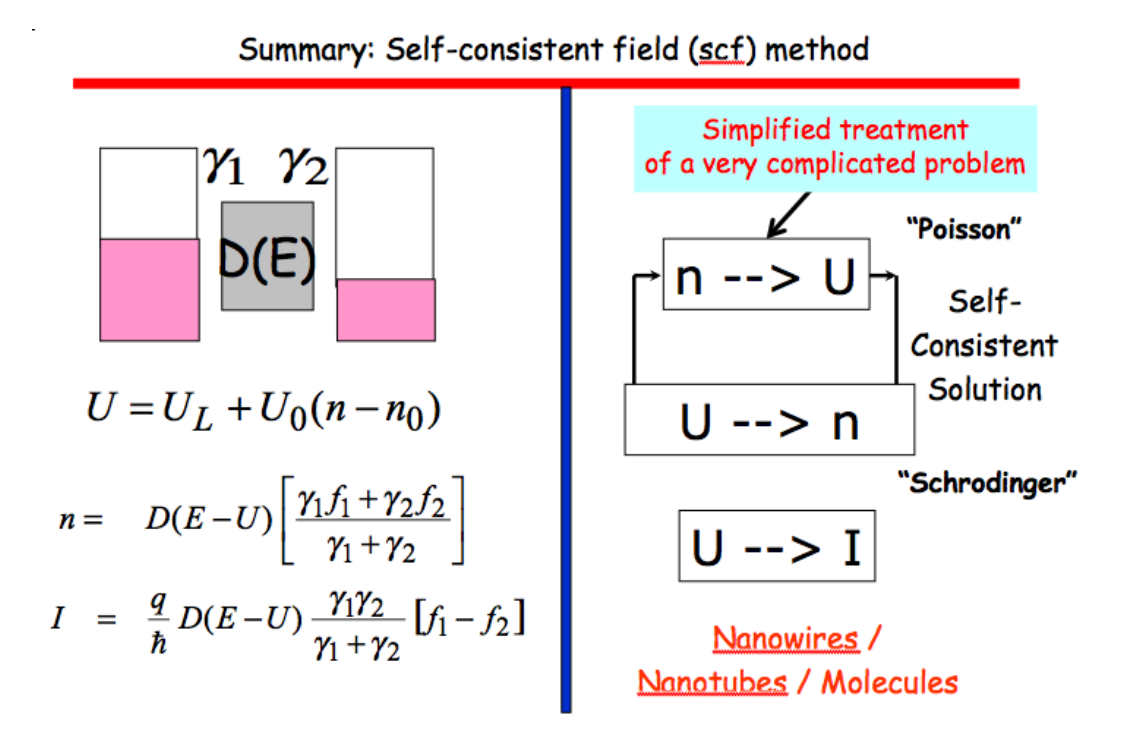

*Useful parameters:* $q = 1.6e-19$  coul,  $h = 6.63e-34$  joule-sec.

1. Calculate  $q^2/h$ ,  $h/q^2$ .

2. If  $\gamma = 1$  meV, calculate  $\gamma/h$ , q $\gamma/h$ 

3. If electron density  $n_s = 1e-13/cm^2$ , calculate De Broglie wavelength for electron with energy equal to the Fermi energy. What is the corresponding contact resistance for a ballistic conductor.

#### **% 1.1. Transistor: self-consistent I-V, simple code**

```
% Calculating I-V charateristic
% Device structure
% |------------|--------------|------------|
% |Contact(T1) | Channel |Contact(T2) |
% |------------|--------------|------------|
% 
clear all
```

```
%Parameters (all MKS, except energy which is in eV)
hbar=1.06e-34; % Plank constant/(2 \text{ *pi})q=1.6e-19; % Electron charge 
m=0.2*9.1e-31; % Electron effective mass
v=1e5; % Surface recombination velocity
kT1=0.025; kT2=.025; % Temperature of the two contacts
L=1e-6;W=1e-6; % % Length and width of the channel
D=m*L*W/pi/hbar/hbar; % Channel Density of states(2-D)
g1 = hbar*v/L; g2 = g1; % Electron escape rates at the contacts
kT=(kT1+kT2)/2;Ef=0.1;dE=0.001;E=[0:dE:1];f0=1./(1+exp((E-Ef)./kT));
N0=sum(q*dB*D*f0);U0=0e-1/N0; % Electron charging energy
```
% Following calculates both currents and energy current at each bias point

```
%Bias
```

```
ii=1:dV=0.02;
for V=0:dV:0.5
UL=1e-12;
change=100;U=UL;
while change>1e-6 % Sef-consistent loop between charge and potential
mu1 = Ef-U; mu2 = Ef-U-V;f1=1./(1+exp((E-mu1)./kT1)); % Fermi funciton at the contact 1
f2=1./(1+exp((E-mu2)./kT2)); % Fermi funciton at the contact 2
f=(g1*f1+g2*f2)./(g1+g2); % Electron distribution in the channel
 N=sum(q*dE*D*f); % Electron number in the channel
 Unew=UL+U0*(N-N0);change=sum(abs(U-Unew))/sum(abs(U+Unew));
  U=U+0.1*(Unew-U); % Channel potential
end
curr1(ii)=(q*q*D*dE/hbar)*sum(g1*(f1-f)); % Current at the conatct 1 junction
ecurr1(ii)=(q*q*D*dE/hbar)*sum(g1*(f1-f).*(E-mu1)); % Heat current at the contact 1
junction
```

```
curr2(ii)=(q*q*D*dE/hbar)*sum(g2*(f-f2)); % Current at the conatct 2 junction
ecurr2(ii)=(q*q*D*dE/hbar)*sum(g2*(f-f2).*(E-mu2)); % Heat current at the contact 2
juction
volt(ii)=V; ii=ii+1;
```

```
end
```
figure(1) hold on h=plot(volt,curr1,'b');h=plot(volt,curr2,'ro');

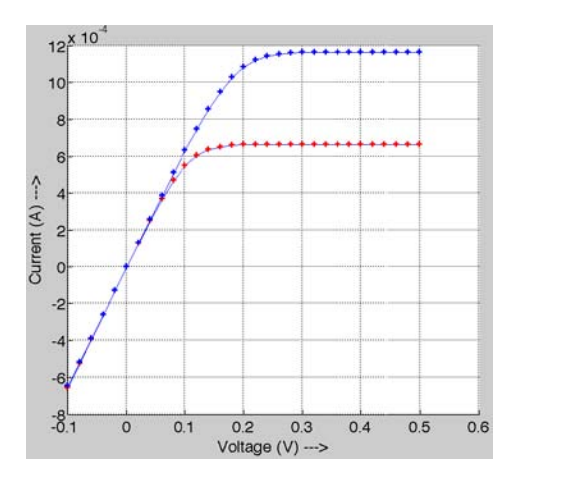

 $\rightarrow$  U0 = 0

# *Day 2: Quantum transport*

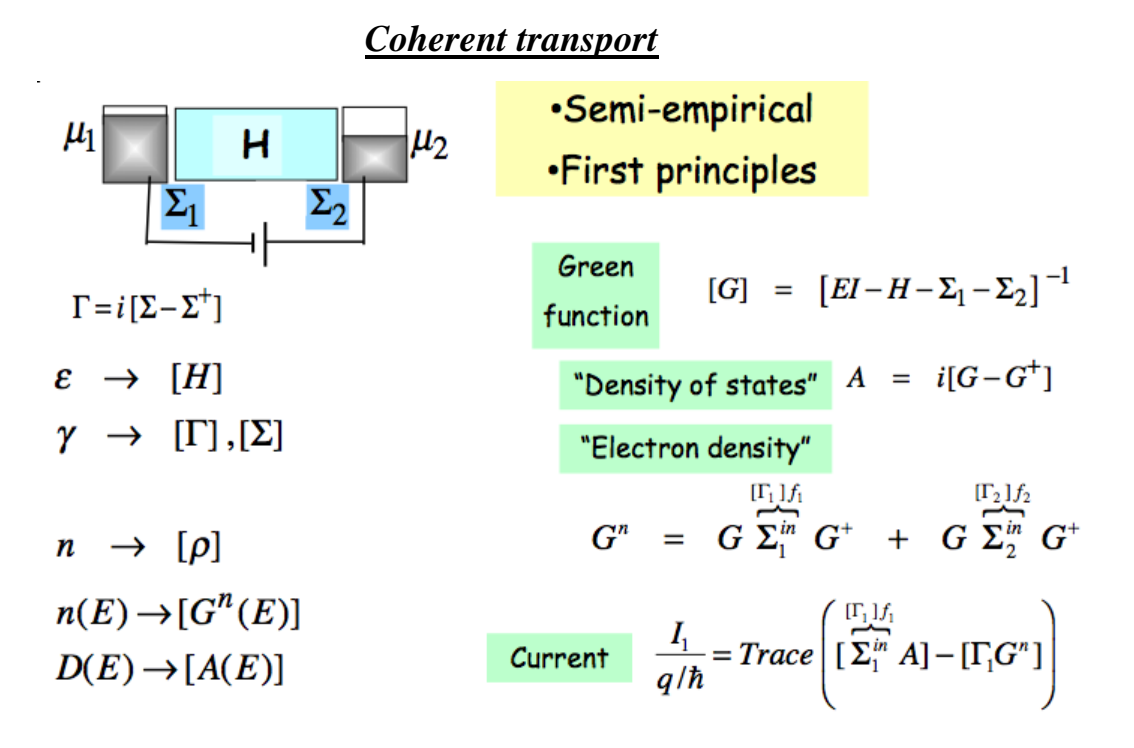

### *Incoherent transport*

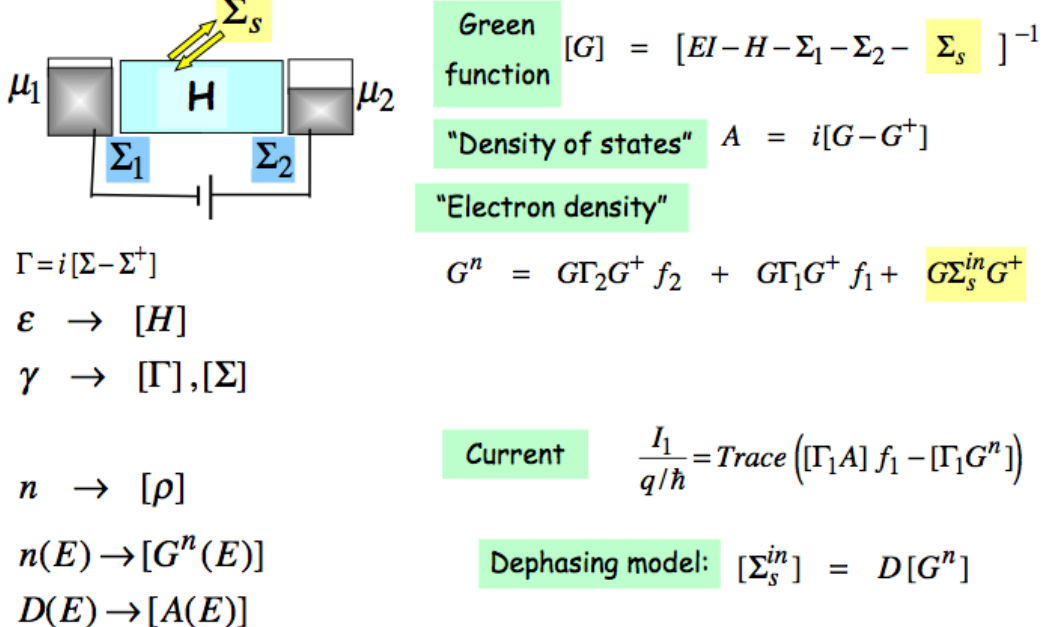

### 5

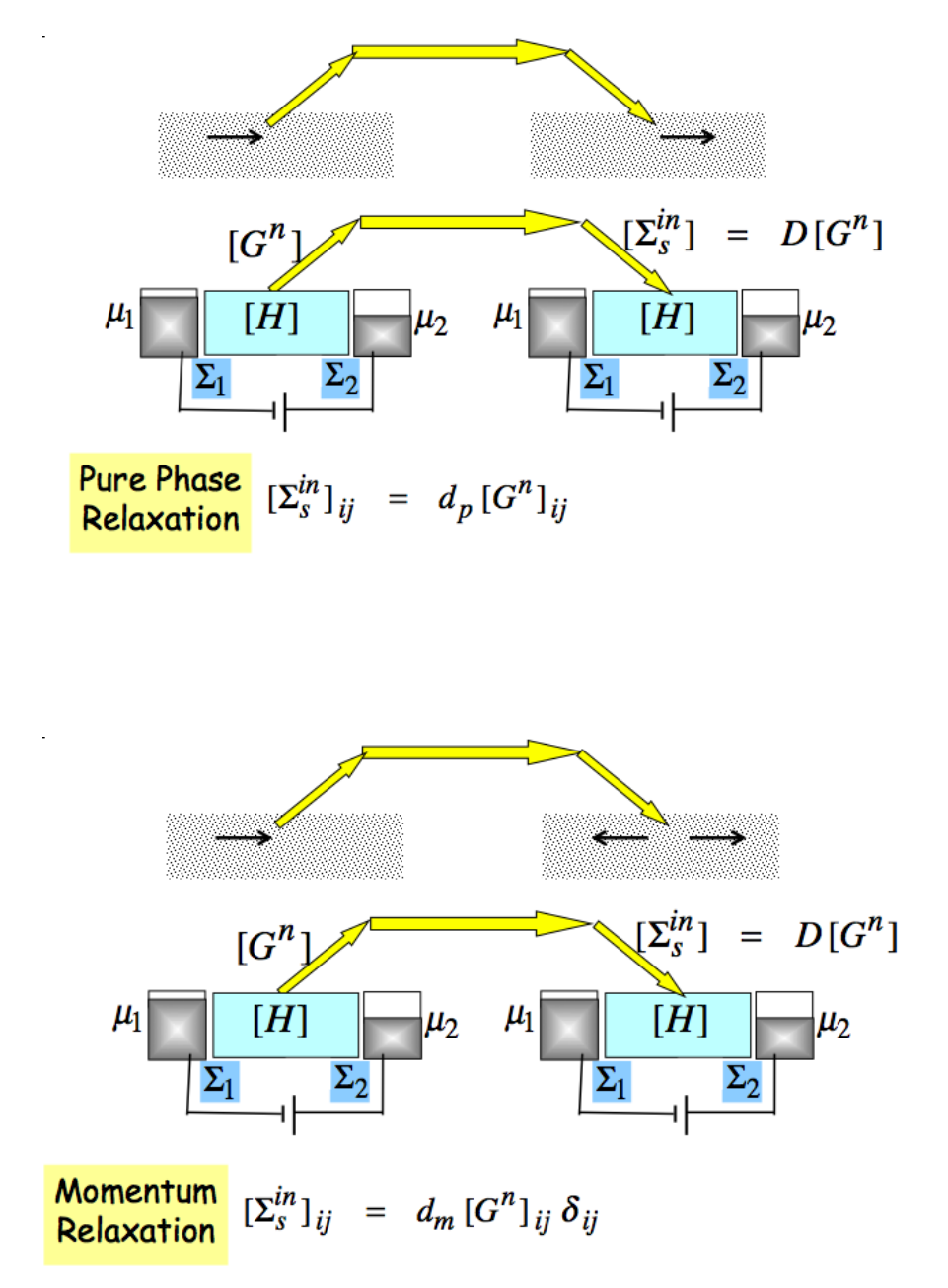

**Copyright Supriyo Datta, Purdue University**

### **% 2.1. NEGF code, 1D**

```
%. 1D with pure phase relaxation
clear all
%Parameters (all MKS, except energy which is in eV)
hbar=1.06e-34;q=1.6e-19;m=0.2*9.1e-31;a=1e-9;t0=(hbar^2)/(2*m*(a^2)*q);
```
% Device structure Np=25;N1=5;N2=21;X=a\*[0:1:Np-1]; L=diag( $[1 \text{ zeros}(1, Np-1)]$ ); $R = diag([zeros(1, Np-1) 1])$ ; D=1e-2;sigB=zeros(Np);siginB=zeros(Np);

```
% Hamiltonian set-up
```
H0=2\*t0\*diag(ones(1,Np))-t0\*diag(ones(1,Np-1),1)-t0\*diag(ones(1,Np-1),-1); UB1=1\*0.25;UB2=1\*0.25;H0(N1,N1)=H0(N1,N1)+UB1;H0(N2,N2)=H0(N2,N2)+UB2;  $H=H0;$ 

```
ii=1;dE=0.00125;zplus=i*1e-12;
for EE=0.001:dE:t0
%for EE=t0:-dE:t0
  ck=(1-(EE+zplus)/(2*t0));ka=acos(ck);sl=-t0*exp(i*ka);s2=+t0*exp(i*ka);sig1=kron(L,s1); sig2=kron(R,s2); % contact self energy
gam1=i*(sig1-sig1');gam2=i*(sig2-sig2');
```

```
change=100;
```

```
while change>1e-6 % calculating G self-consistently
```

```
G=inv((EE*eye(Np)) - H-sig1-sig2-sigB);sigBnew=D<sup>*</sup>G;
change=(sum(sum(abs(sigBnew-sigB))))/(sum(sum(abs(sigBnew+sigB))));
sigB=sigB+0.25*(sigBnew-sigB);
```
### end

```
A = real(diag(i*(G-G'))); change = 100;iiwhile change>1e-6 % calculating Gn self-consistently
Gn = G*(\text{gam1}+\text{signB})*G';siginBnew=D*Gn;
change=(sum(sum(abs(siginBnew-siginB))))/(sum(sum(abs(siginBnew+siginB))));
siginB=siginB+0.25*(siginBnew-siginB);
end
```

```
Tcoh(ii)=real(trace(gam1*G*gam2*G'));
TM(ii)=real(true(gam2*Gn));
mu(:,ii)=real(diag(Gn))./A;E(ii)=EE;ii=ii+1;end
%%
hold on
figure(1)h = plot(TM, E, 'r');figure(2)
h = plot(X, mu(:,1),'ro');
```
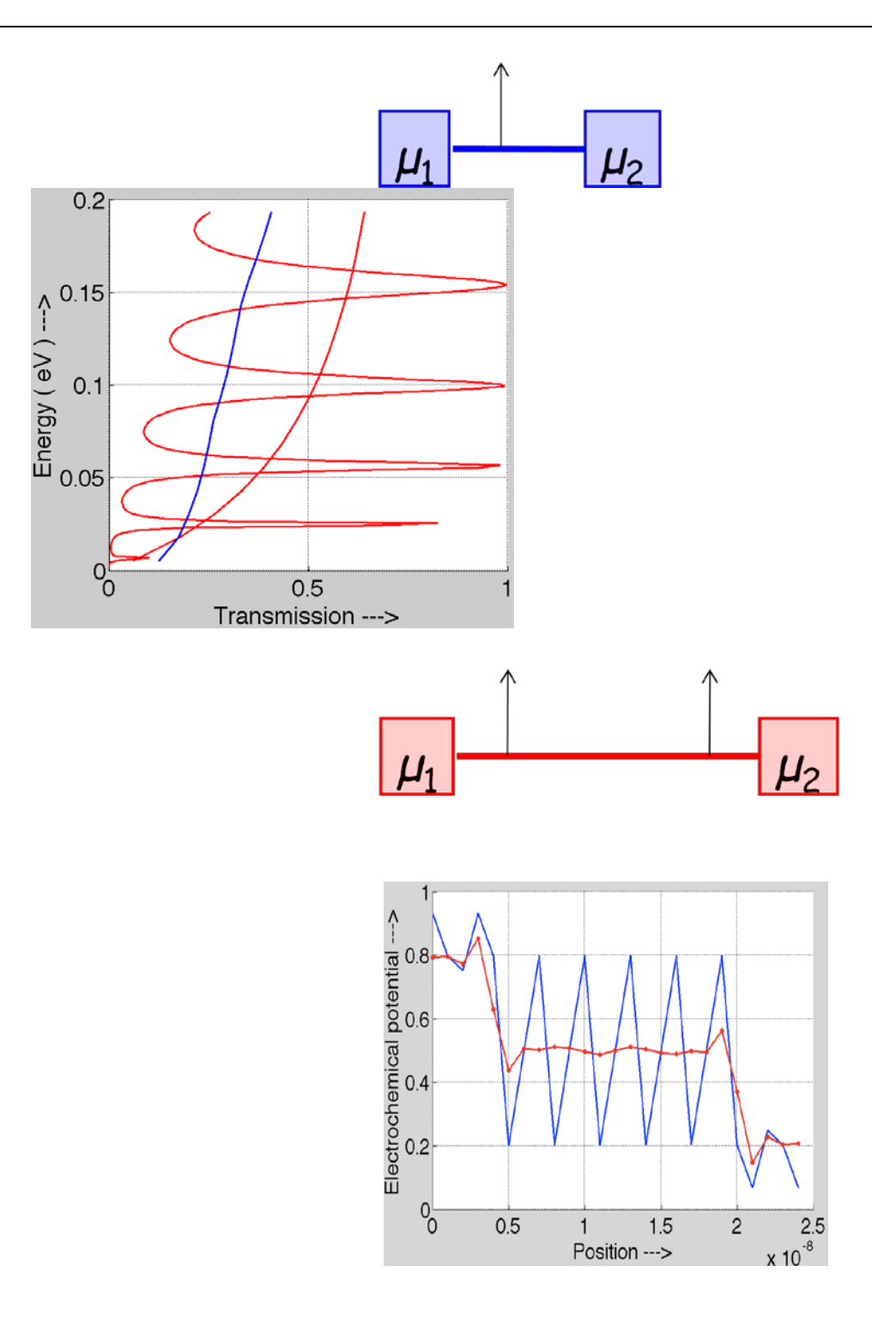

#### **% 2.2. NEGF code, 2D**

```
% 2-D NEGF with Wide-Narrow-Wide structure
clear all
hbar=1.06e-34;q=1.6e-19;m=0.2*9.1e-31;a=1e-9;t0=(hbar^2)/(2*m*(a^2)*q);
```

```
NN=12;bn=-t0*eye(NN);b=-t0*diag(1,NN-1)';
an=4*t0*diag(ones(1,NN))-t0*diag(ones(1,NN-1),1)-t0*diag(ones(1,NN-1),-1); % 
narrow region
```

```
% an b \ 0 \ 1% b' an b \mid bn \mid% 0 b' an |0|%---------- ------- -------
% bn' 0 | an bn |% | bn'an | 0 bn'
\% ---------
% | 0 | an b 0
% | bn |b' an b
% | |0 b' \text{ an}
```
 $w=2;Nw=1+2*w$ ; % width of wide region in units of narrow region (an) Np=5; % # of slices in narrow region

NT=Np+Nw+Nw;

HD=kron(eye(Np+2\*Nw),an); % set-up diagonal blocks

HD1a=kron(diag([ones(1,Nw-1) zeros(1,Np+1) ones(1,Nw-1)],1),b); % set-up upper diagonal blocks in wide region

HD1b=kron(diag([zeros(1,Nw) ones(1,Np-1) zeros(1,Nw)],1),bn); % set-up upper diagonal blocks in narrow region

hd2=zeros(NT);hd2(w+1,Nw+1)=1;hd2(NT-w,NT-Nw)=1;HD2=kron(hd2,bn); % set-up coupling between wide and narrow region

```
H=HD+HD1a+HD1b+HD2+HD1a'+HD1b'+HD2'; % complete Hamiltonian
```

```
HC=kron(eye(Nw),an)+kron(diag(ones(1,Nw-1),1),b)+kron(diag(ones(1,Nw-1),-1),b');
[VC,DC]=eig(HC);DC=diag(DC);
dE=0.00625;zplus=i*1e-12;
D=1e-3;sigB=zeros(NT*NN);siginB=zeros(NT*NN);ctr=0;
```

```
ii=1; for EE = 3*t0:-dE:-0.1*t0% for EE=t0:-dE:t0
   ck=(DC-EE-zplus)./(2*t0);ka=acos(ck);
s=VC*diag(-t0*exp(i*ka))*VC'; % contact self energy in wide region
sig1=[s \, zeros(Nw*NN,(Np+Nw)*NN); zeros((Np+Nw)*NN,NT*NN)];sig2=[zeros((Np+Nw)*NN,NT*NN);zeros(Nw*NN,(Np+Nw)*NN) s];
gam1=i*(sig1-sig1');gam2=i*(sig2-sig2');
```

```
change=100;
while change>1e-6 % calculating G self-consistently
    G=inv((EE*eye(NT*NN)) - H-sig1-sig2-sigB);sigBnew=D<sup>*</sup>G;
change=ctr*(sum(sum(abs(sigBnew-sigB))))/(sum(sum(abs(sigBnew+sigB))));
sigB=sigB+ctr*(sigBnew-sigB);
```
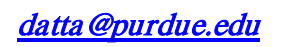

end

```
 A=real(diag(i*(G-G')));change=100;ii
while change>1e-6 % calculating Gn self-consistently
Gn=G*(\text{gam1}+\text{signB})*G';siginBnew=D*Gn;
change=ctr*(sum(sum(abs(siginBnew-siginB))))/(sum(sum(abs(siginBnew+siginB))));
siginB=siginB+ctr*(siginBnew-siginB);
end
Tcoh(ii)=real(trace(gam1*G*gam2*G'));TM(ii)=real(trace(gam2*Gn));
E(ii)=EE;ii=ii+1;end
```
 $\frac{0}{0}$  % hold on  $figure(1)$  $h = plot(TM, E, 'b+)$ ;

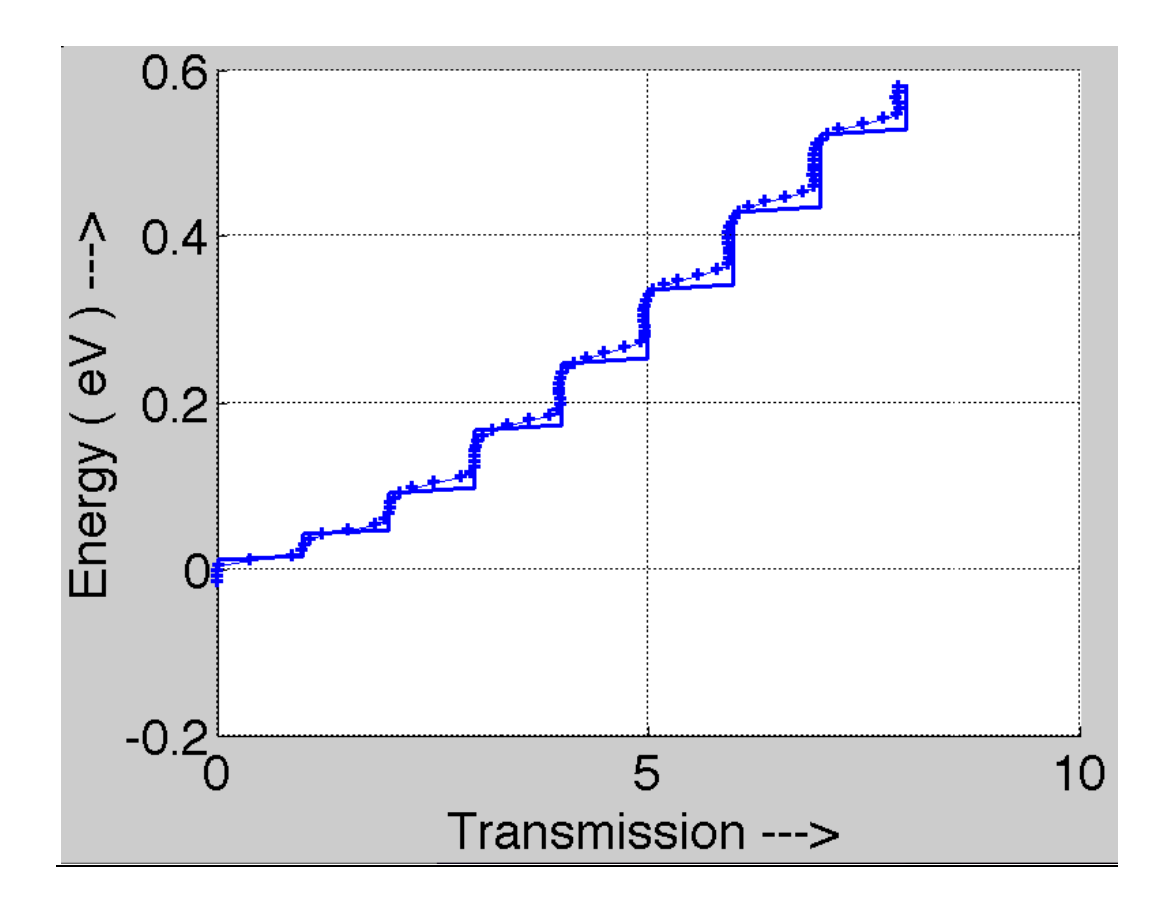

10

#### **% 2.3. NEGF2D with B-field**

%%% 2-D with magnetic field % B-field:  $A_x = By$ clear all

% Inputs

hbar=1.06e-34;q=1.6e-19;m=0.2\*9.1e-31;a=1e-9;B=1; t0=(hbar^2)/(2\*m\*(a^2)\*q);

```
NW=40; Np=2; L=zeros(Np); R=L; L(1,1)=1; R(Np,Np)=1;Y=a*([0:1:NW-1]-0.5*NW);HW=eye(NW);
if NW == 1HW(1,1)=0.5;
end
```

```
al=4*t0;by=-t0;alpha=kron(HW,al);
if NW>1
alpha=alpha+kron(diag(ones(1,NW-1),+1),by)+kron(diag(ones(1,NW-1),-1),by');
end
beta=-t0*diag(exp(i*q*B*a*Y/hbar)); % magnetic field
H=kron(eye(Np),alpha)+kron(diag(ones(1,Np-1),+1),beta)+kron(diag(ones(1,Np-1),-
1),beta');
```

```
D=4e-2;ctr=0;sigB=zeros(Np*NW);siginB=zeros(Np*NW);
ii=1;zplus=i*1e-12;dE=0.005;
for EE=10:-dE:0
```

```
galpha=(EE+zplus)*eye(NW)-alpha;
if ii==1 % initialization
g1=galpha;g2=galpha;
end
```

```
change=1;
while change >5e-4 % calculating source contact self energy
     Gs=inv(galpha-beta'*g1*beta);
change=sum(sum(abs(Gs-g1)))/(sum(sum(abs(g1)+abs(Gs))));
g1=0.95*Gs+0.05*g1;
end
sig1=beta'*g1*beta;sig1=kron(L,sig1);gam1=i*(sig1-sig1');
change=1;
while change >5e-4 % calculating drain contact self energy
     Gs=inv(galpha-beta*g2*beta');
change=sum(sum(abs(Gs-g2)))/(sum(sum(abs(g2)+abs(Gs))));
```

```
g2=0.95*Gs+0.05*g2;end
```

```
sig2=beta*g2*beta';sig2=kron(R,sig2);gam2=i*(sig2-sig2');
```
change=1;

```
while change>5e-5 % calculating G self-consistently
     G=inv((EE*eye(Np*NW))-H-sig1-sig2-sigB);
sigBnew=D*G;
change=ctr*(sum(sum(abs(sigBnew-sigB))))/(sum(sum(abs(sigBnew+sigB))));
sigB=sigB+0.25*ctr*(sigBnew-sigB);
end
   A=i*(G-G');change=1;
while change>5e-5 % calculating Gn self-consistently
Gn = G*(\text{gam1}+\text{signB})*G';siginBnew=D*Gn;
change=ctr*(sum(sum(abs(siginBnew-siginB))))/(sum(sum(abs(siginBnew+siginB))));
siginB=siginB+0.25*ctr*(siginBnew-siginB);
end
TM1(ii)=real(trace(gam1*(A-Gn)));
TM2(ii)=real(trace(gam2*Gn));
n(:,ii)=real(diag(Gn));DD(:,ii)=real(diag(A));mu=n,DD;E(ii)=EE;iiii=i+1;end
%%
hold on
figure(1)h = plot(TM2, E, 'r');figure(2)
h=plot(Y,mu([1:1:NW],1),'b');
```
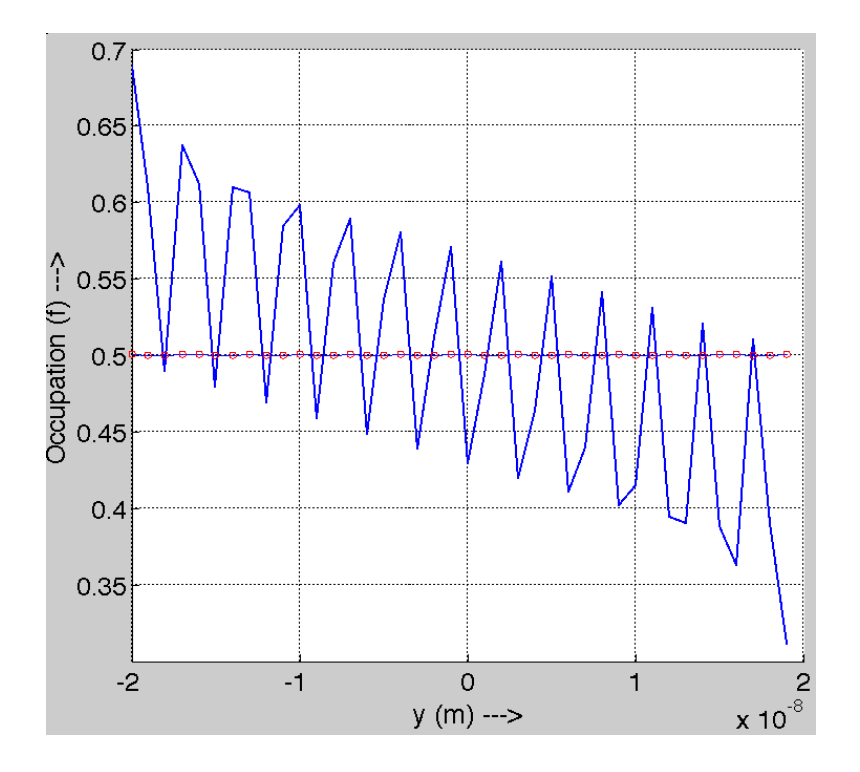

## *Day 3: Spins and magnets*

**% 3.1.Spin-NEGF code, 1D**  clear all

tic

%---------Pauli Spin matrices----------% sx=[0 1; 1 0];  $s$ y=[0 -i; i 0];  $sz=[1 \ 0; 0 -1];$ 

%constants (all MKS, except energy which is in eV) hbar=1.06e-34;q=1.6e-19;m=0.2\*9.1e-31;

%polarization of the contacts Pc=0.99;

theta1=pi/2;theta2=pi/2;

Utrans\_L= $\cos(\theta)$  -sin(theta1/2);sin(theta1/2) cos(theta1/2)];%Unitary Transformation matrix for Left Contact Utrans\_R= $[cos(theta2/2) - sin(theta2/2);sin(theta2/2) cos(theta2/2)];\% Unitary$ Transformation matrix for Right Contact

%inputs

a=1e-9; t0=(hbar^2)/(2\*m\*(a^2)\*q);  $Np=25; N1=5; N2=21; % N1, N2 positions of scatter is any$  $X=a*[0:1:Np-1];$  $L = diag([1 \text{ zeros}(1, Np-1)]); R = diag([zeros(1, Np-1) 1]);$ NC=13;C=diag([zeros(1,NC-3),ones(1,5),zeros(1,Np-NC-2)]);

```
D=1e-20;%Scattering Strength
sigB=zeros(2*Np);%Self Energy due to scattering 
siginB=zeros(2*Np);
%-----------------------------Hamiltonian Matrix-------------------------%
H0=2*t0*diag(ones(1,Np))-t0*diag(ones(1,Np-1),1)-t0*diag(ones(1,Np-1),-1);
UBup=0*10;UBdn=0*10; %Magnetic Barrier
```
 $ii=1;$ dE=0.00125;zplus= $i*1e-12;$ 

for EE=t0:-dE:t0

 $i=1$ ;

```
 for HB=-0.25*t0:0.00625*t0:+0.25*t0 %External magnetic Field HB
   H=kron(H0,eye(2))+kron(eye(Np),[HB 0;0 -HB])+kron(C,[UBup 0;0 UBdn]);
  ck=(1-(EE+zplus)/(2*t0));ka=acos(ck);
  su=-t0*exp(i*ka)*0.5*(eye(2)+Pc*sz);sd=-t0*exp(i*ka)*0.5*(eye(2)-Pc*sz);
   sig1u=kron(L,Utrans_L*su*Utrans_L');%Self Energy Matrix for Left Up-Spin
```
**Contact** 

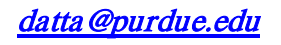

sig1d=kron(L,Utrans L\*sd\*Utrans L');%Self Energy Matrix for Left dn-Spin Contact sig2u=kron(R,Utrans\_R\*su\*Utrans\_R');%Self Energy Matrix for Right Up-Spin **Contact**  sig2d=kron(R,Utrans\_R\*sd\*Utrans\_R');%Self Energy Matrix for Right dn-Spin **Contact**  gam1u=i\*(sig1u-sig1u');gam1d=i\*(sig1d-sig1d'); gam2u=i\*(sig2u-sig2u');gam2d=i\*(sig2d-sig2d'); change=100; while change>1e-6 %---------------Calculation of Green's function,G self-consistently--------------%  $G=inv((EE*eye(2*Np)) - H-sig1u-sig1d-sig2u-sig2d-sigB);$  sigBnew=D\*G; change=(sum(sum(abs(sigBnew-sigB))))/(sum(sum(abs(sigBnew+sigB)))); sigB=sigB+0.25\*(sigBnew-sigB); end A=i\*(G-G');%Evaluating Broadening function, A  $change=100$ ;ji while change>1e-6  $Gn = G*(\text{gam1u}+\text{signB})*G';$  siginBnew=D\*Gn; change=(sum(sum(abs(siginBnewsiginB))))/(sum(sum(abs(siginBnew+siginB)))); siginB=siginB+0.25\*(siginBnew-siginB); end TM1d(jj)=real(trace(gam1d\*Gn));TM2u(jj)=real(trace(gam2u\*Gn)); TM2d(jj)=real(trace(gam2d\*Gn));TM1u(jj)=real(trace(gam1u\*(A-Gn)));  $B(ij)=HB; j=j+1;$  end end hold on  $h = plot(B, TM1d, b');$ hold on figure  $h = plot(B, TM1u, b');$ hold on figure  $h = plot(B, TM2d, b');$ hold on figure  $h = plot(B, TM2u, b');$ 

toc

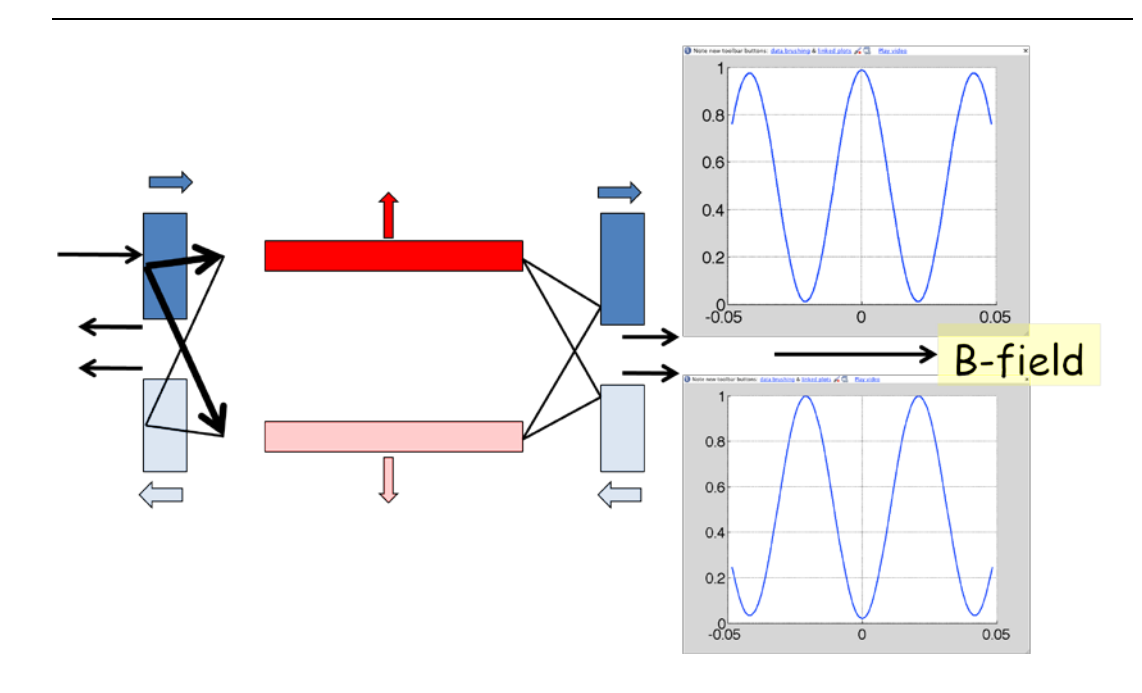

```
% 3.2. Spin-NEGF code, 2D 
% Rashba term: sx*ky-sy*kx = (1/2/i/a) (e*ikya-e*-ikya)*sx-(e*ikxa-e*-ikxa)*sy% B-field: A_x = Byclear all
tic
%---------Pauli Spin matrices----------%
sx=[0 1; 1 0];
sy=[0 -i; i 0];sz=[1 0; 0 -1];%constants (all MKS, except energy which is in eV)
hbar=1.06e-34;q=1.6e-19;m=0.2*9.1e-31;
rashba=0e-12;
B=10:
%inputs
a=1e-9:
t0=(hbar^2)/(2*m*(a^2)*q);
NW=40; %Number of points along transverse direction
Np=2; %Number of points along longitudinal direction
L = zeros(Np); R = L; L(1,1) = 1; R(Np,Np) = 1;Y=a*([0:1:NW-1]-0.5*NW);
%-----------------------------Hamiltonian Matrix-------------------------%
HW=eye(NW);
if NW == 1HW(1,1)=0.5;
end
al=4*10*eye(2);by=-t0*eye(2)+(rashba/i/2/a)*sx;bx=-(rashba/i/2/a)*sy;%adding Rashba terms to 
Hamiltonian
alpha=kron(HW,al);
if NW>1
alpha=alpha+kron(diag(ones(1,NW-1),+1),by)+kron(diag(ones(1,NW-1),-1),by');
end
beta=kron(eye(NW),bx)+kron(-t0*diag(exp(i*q*B*a*Y/hbar)),eye(2));
H=kron(eye(Np),alpha)+kron(diag(ones(1,Np-1),+1),beta)+kron(diag(ones(1,Np-1),-
1),beta');
D=4e-2;%Scattering Strength
ctr=0;
sigB=zeros(2*Np*NW);
siginB=zeros(2*Np*NW);%Self Energy due to scattering 
ii=1;zplus=i*1e-12;dE=0.005;for EE=10:-dE:10 galpha=(EE+zplus)*eye(2*NW)-alpha;
  if ii==1
```

```
16
```
### **Copyright Supriyo Datta, Purdue University**

g1=galpha;g2=galpha;

```
 end
   change=1;
   while change >5e-4
     Gs=inv(galpha-beta'*g1*beta);%Evaluating Surface Green's Function, Gs for left 
contact
     change=sum(sum(abs(Gs-g1)))/(sum(sum(abs(g1)+abs(Gs))));
    g1=0.95*Gs+0.05*g1;
   end
   sig1=beta'*g1*beta;
   sig1=kron(L,sig1);%Self Energy Matrix for Left Contact
  gam1=i*(sig1-sig1'); change=1;
   while change >5e-4
     Gs=inv(galpha-beta*g2*beta');%Evaluating Surface Green's Function, Gs for right 
contact
     change=sum(sum(abs(Gs-g2)))/(sum(sum(abs(g2)+abs(Gs))));
    g2=0.95*Gs+0.05*g2; end
   sig2=beta*g2*beta';
   sig2=kron(R,sig2);%Self Energy Matrix for Right Contact
  gam2=i*(sig2-sig2'); change=1;
   while change>5e-5
     G=inv((EE*eye(2*Np*NW))-H-sig1-sig2-sigB);%Calculation of Green's function,G 
self-consistently
     sigBnew=D*G;
     change=ctr*(sum(sum(abs(sigBnew-sigB))))/(sum(sum(abs(sigBnew+sigB))));
     sigB=sigB+0.25*ctr*(sigBnew-sigB);
   end
  A=i*(G-G'); change=1; while change>5e-5
    Gn = G*(\text{gam1}+\text{signB})*G'; siginBnew=D*Gn;
     change=ctr*(sum(sum(abs(siginBnew-
siginB))))/(sum(sum(abs(siginBnew+siginB))));
    siginB=siginB+0.25*ctr*(siginBnew-siginB);
   end
   TM1(ii)=real(trace(gam1*(A-Gn)));
   TM2(ii)=real(trace(gam2*Gn));
   n(:,ii)=real(diag(Gn));%Electron Density
   DD(:,ii)=real(diag(A));%Density of States
   mu=n./DD;E(ii)=EE;ii
  ii=ii+1;
```
end

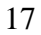

hold on % h=plot(TM2,E,'b'); % hold on figure h=plot(Y,mu([2:2:2\*NW],1),'b'); hold on figure  $h=plot(Y, mu([1:2:2*NW],1), 'r');$ toc

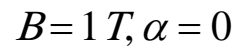

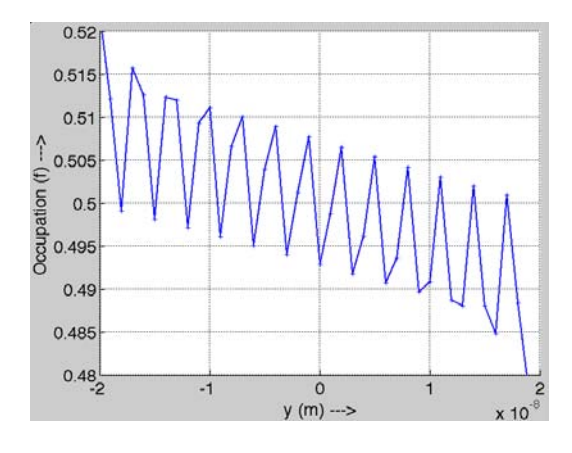

 $B=0$  T,  $\alpha = 1e-11eV$  – m

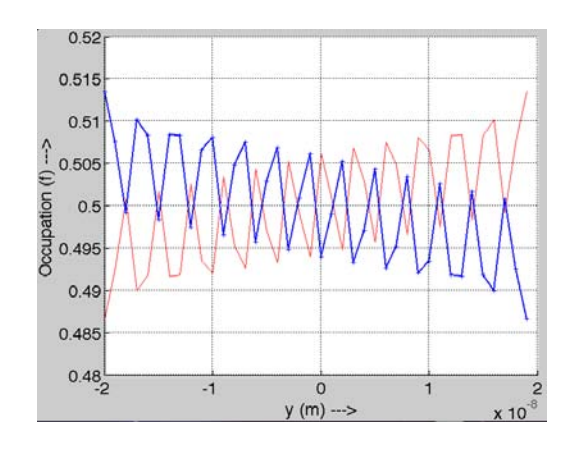

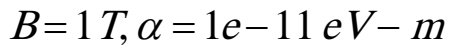

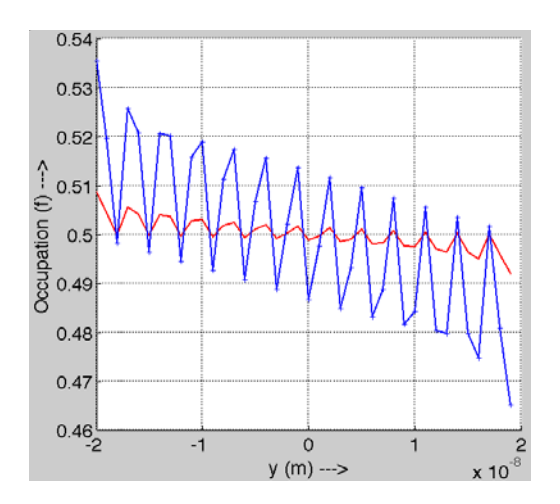

## *Day 4: Maxwell's demon*

#### **% 4.1. Seebeck and Peltier coefficients, simple code**

```
%%% Thermoelectric Effect %%% 
% Finding Seebeck and Peltier coeefficient 
% Device structure
% |------------|--------------|------------|
% |Hot \t| |Cold \t|% \lvert Contact(T1) \lvert Channel \lvert Contact(T2) \lvert% |------------|--------------|------------|
\%% Density of states used : 2-D 
% Seebeck coefficient = (Voc)/(T1-T2)% Voc = open circuit voltage,
% T1-T2 = temperature difference,
% Peltier Coefficient at hot or cold junctions 
% = Heat flux./current
%%%%%%%%%%%%%%%%%%%%%%%%%%%%%%%%%%%%
clear all;
clc;
warning off;
%Parameters
hbar=1.06e-34; %Plancks constant/(2*pi)q=1.6e-19; %Electron charge
m=0.2*9.1e-31; %Electron effective mass 
v=1e5; %Surface recombination velocity
kT1=0.026;kT2=kT1*299/300; %Temperature of the two contacts
L=1e-8;W=1e-6; % Length and width of the channel
D=m*L*W/pi/hbar/hbar; % Channel Density-of-states
Ef=0; 						 % Fermi level of the device
g1=hbar*v/L; % electron escape rates at the contacts
g2=gl;
kT=(kT1+kT2)/2;
```

```
%Energy Grid
dE=1e-5:
E=[0.029:dE:0.031]; %E=[0:dE:0.25];
```
%Bias Grids  $ii=1; dV=1e-5;$ 

% Following loop calculates both currents and % energy currents at the two contacts for % each bias point

for V=-2e-4:dV:2e-4

```
mu1=Ef+V/2;mu2=Ef-V/2; % Contact Fermi levels
f1=1./(1+exp((E-mu1)./kT1)); % Fermi funciton at hot(left)
f2=1./(1+exp((E-mu2)./kT2)); % Fermi funciton at cold(right)
f=(g1*f1+g2*f2)./(g1+g2); % Electron distribution in the channel
curr1(ii)=(q*q*D*dE/hbar)*sum(g1*(f1-f)); % Current at the hot junction
ecurr1(ii)=(q*q*D*dE/hbar)*sum(g1*(f1-f).*(E-mu1)); % Heat flux at the hot junction
curr2(ii)=(q*q*D*dE/hbar)*sum(g1*(f-f2)); % Current at the cold junction
ecurr2(ii)=(q*q*D*dE/hbar)*sum(g1*(f-f2).*(E-mu2)); % Heat flux at the cold junction
volt(ii)=V;ii=ii+1;
end
figure(1);
hold on
h=plot(volt,curr1, bo');
h = plot(volt, curr2, b');
set(h,'linewidth',[3.0])
set(gca,'Fontsize',[24])
xlabel(' Voltage (V) ---> ');
ylabel(' Current (A) ---> ');
grid on
figure(2);
hold on
h=plot(volt,ecurr1,'bo');
h = plot(volt, ecurr2, b');
set(h,'linewidth',[3.0])
set(gca,'Fontsize',[24])
xlabel(' Voltage (V) ---> ');
ylabel(' Energy Currents (W) ---> ');
figure(3);
hold on
h=plot(volt,ecurr1./curr1,'bo');
h=plot(volt,ecurr2./curr2,'b');
set(h,'linewidth',[3.0])
set(gca,'Fontsize',[24])
xlabel(' Voltage (V) ---> ');
ylabel(' Peltier coefficient (W/A)---> ');
```
*The following code assumes elastic interactions with scatterers NOT in equilibrium.*

**% 4.2. Simple code with elastic scattering** clear all

```
%Parameters
kT=0.025*2;% Temperature of contacts, Fig.9,10
gg=4e-5*2;% Conductance of each junction = device conductance 2Pc=0.99;Pa=0;% Contact polarization, Asymmetry
  g1a=gg*(1+Pc)*(1+Pa);g1b=gg*(1-Pc)*(1+Pa); g2a=gg*(1+Pc)*(1-Pa);g2b=gg*(1-Pc)*(1-Pa);
k=1;g1u=g1a;g1d=g1b;if k==1
   g2u=g2b;g2d=g2a;%Antiparallel
  end;if k == 2 g2u=g2a;g2d=g2b;%Parallel
   end
g=gg*1;% Spin-flip conductance
Fu=0;Fd=1-Fu;dE=0.005;E=[-0.25:dE:0.25];
ii=1;for V=-0.2:dE:0.1
% for V=0.05:0.2*kT:0.05
mu1=(0.5)*V;mu2=(-0.5)*V;
  f1d=1./(1+exp((E-mu1)./kT));f1u=f1d;
    f2d=1./(1+exp((E-mu2)./kT));f2u=f2d;
        fu=f1u;fd=f2d;%Initial guess
   change=1;while change>1e-10
    Su=(g1u*f1u)+(g2u*f2u)+(g*fd.*(1-fu).*Fu)-(g*fu.*(1-fd).*Fd);Sd=(g1d*f1d)+(g2d*f2d)+(g*fu.*(1-fd).*Fd)-(g*fd.*(1-fu).*Fu);fup = Su./(g1u + g2u); fdn = Sd./(g1d + g2d); change=sum(abs(fup-fu)+abs(fdn-fd));
    fu=fu+(0.05*(fup-fu));fd=fd+(0.05*(fdn-fd));end
   %Sum over energy
       I1(ii)=(dE*sum((g1u*(flu-fu))+(g1d*(fld-fd))));
       I2(ii)=dE*sum((g2u*(fu-f2u))+(g2d*(fd-f2d)));IE1(ii)=dE*sum((E-mu1).*((g1u*(f1u-fu))+(g1d*(f1d-fd))));
       IE2(ii)=dE*sum((mu2-E).*((g2u*(fu-f2u))+(g2d*(fd-f2d))));
```
Idu(ii)=dE\*g\*sum(fd.\*(1-fu));Iud(ii)=dE\*g\*sum(fu.\*(1-fd));

#### end

```
hold on
h = plot(volt, IE1, 'b');h = plot(volt, I E2, 'b+);
%h=plot(volt,volt.*I1,\dot{r});
```
volt $(ii)=V; ii=ii+1;$ 

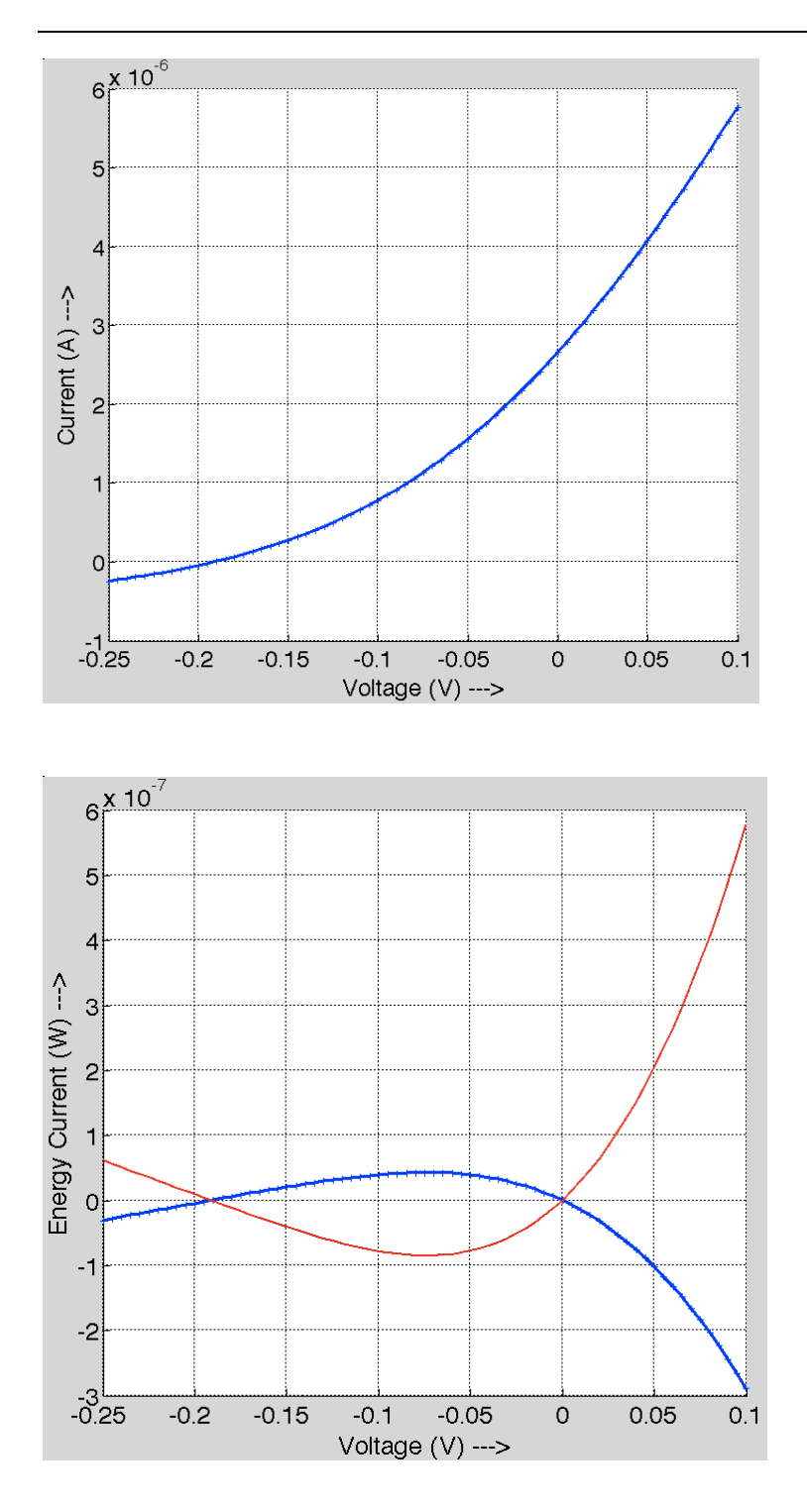

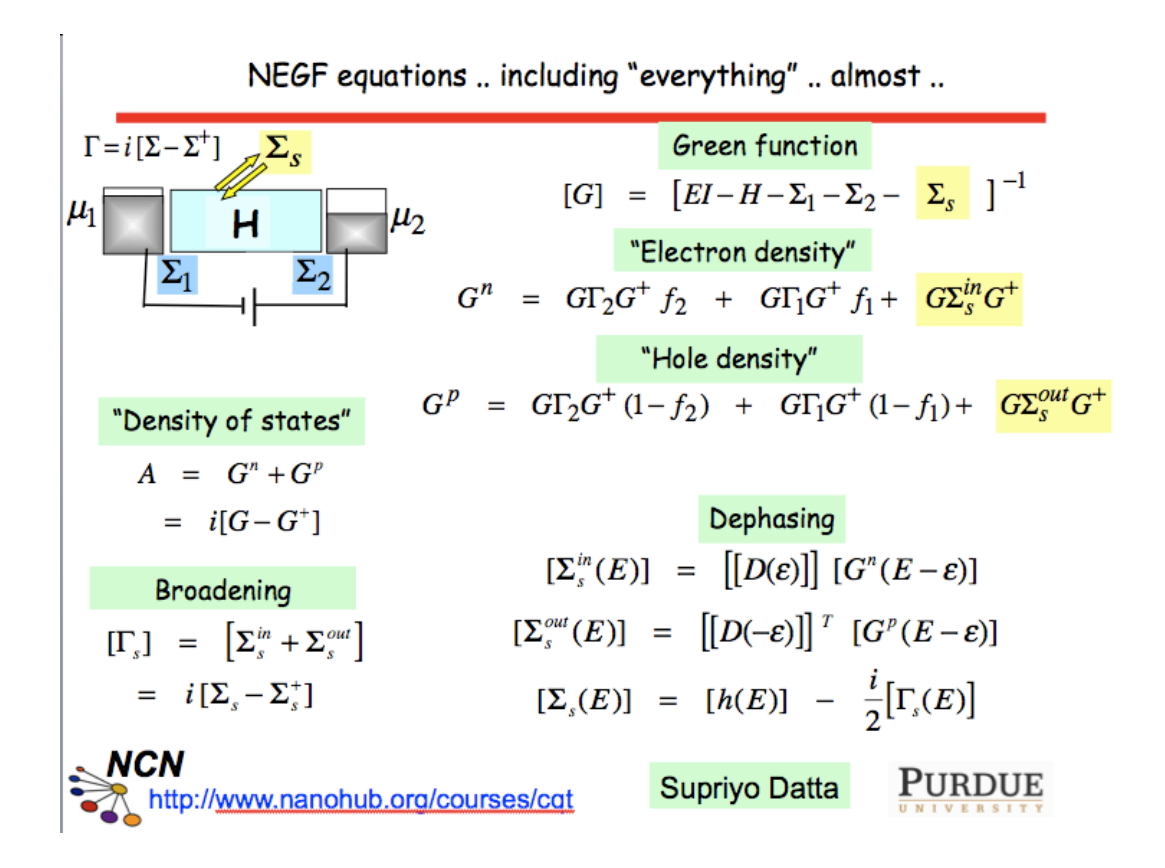

# *Day 5: Correlations and entanglement*

### **% 5.1.Entangled spin-NEGF code, 1D** clear all %Constants hbar=1.06e-34;q=1.6e-19;m=0.2\*9.1e-31;a=1e-9;t0=(hbar^2)/(2\*m\*(a^2)\*q);  $sx=[0 1;1 0]; sy=[0 -i; i 0]; sz=[1 0;0 -1];$  % Pauli Spin Matrices thet1=1 $*pi/2$ ;thet2=1 $*pi/2$ ;Pc=0.99; % Contact Polarization U1= $[\cos(\theta) - \sin(\theta) - \sin(\theta)]$ ; Sin(thet 1/2) cos(thet 1/2)]; % Transformation Matrix  $U2 = [cos(thet2/2) - sin(thet2/2); sin(thet2/2) cos(thet2/2)];$  % Transformation Matrix Np=25;N1=5;N2=21;X=a\*[0:1:Np-1]; % N1, N2 position of scatterer if any NC=13;C=diag([zeros(1,NC-3),ones(1,5),zeros(1,Np-NC-2)]); % Interaction region **Matrix** L=diag( $[1 \text{ zeros}(1, Np-1)]$ );R=diag( $[2\text{eros}(1, Np-1) 1]$ );zplus=i\*1e-12; % Contact selection **Matrices**  $J=0.05; D=1e-20; ctr=1; sigB=zeros(4*Np); siginB=zeros(4*Np);$  $H0=2* t0* \text{diag}(\text{ones}(1,\text{Np})) - t0* \text{diag}(\text{ones}(1,\text{Np-1}),1) - t0* \text{diag}(\text{ones}(1,\text{Np-1}),-1);$  % Device Hamiltonian UB1=0\*0.25;UB2=0\*0.25;H0(N1,N1)=H0(N1,N1)+UB1;H0(N2,N2)=H0(N2,N2)+UB2; % Scattering potential  $ii=1;$ dE=0.00125; for  $EE=10:-dE:10$  $i=1$ ; for HB=-0.5\*t0:0.00625\*t0:+0.5\*t0 HS=J\*(kron(sx,sx)+kron(sy,sy)+kron(sz,sz)); %Spin spin interaction Hamiltonian H=kron(H0,eye(4))+kron(C,HS)+kron(eye(Np),kron([HB 0;0 -HB],eye(2))); % Total Hamiltonian including interaction and magnetic field  $ck=(1-(EE+zplus)/(2*t0))$ ;ka=acos(ck);  $su = -t0*exp(i*ka)*0.5*(eye(2)+Pc*sz);$  %Self Energy in z basis for upspin  $sd = -t0*exp(i*ka)*0.5*(eye(2)-Pe*sz);$  %Self Energy in z basis for downspin s1uu=kron(U1\*su\*U1',[1 0;0 0]);s1ud=kron(U1\*su\*U1',[0 0;0 1]); % Transformed Self **Energy** s1du=kron(U1\*sd\*U1',[1 0;0 0]);s1dd=kron(U1\*sd\*U1',[0 0;0 1]); % Transformed Self Energy sig1uu=kron(L,s1uu);sig1ud=kron(L,s1ud); % Total Self Energy applied only at the contact points sig1du=kron(L,s1du);sig1dd=kron(L,s1dd); % Total Self Energy applied only at the contact points s2uu=kron(U2\*su\*U2',[1 0;0 0]);s2ud=kron(U2\*su\*U2',[0 0;0 1]); s2du=kron(U2\*sd\*U2',[1 0;0 0]);s2dd=kron(U2\*sd\*U2',[0 0;0 1]); sig2uu=kron(R,s2uu);sig2ud=kron(R,s2ud); sig2du=kron(R,s2du);sig2dd=kron(R,s2dd); gam1uu=i\*(sig1uu-sig1uu');gam1ud=i\*(sig1ud-sig1ud'); %Broadening gam1du=i\*(sig1du-sig1du');gam1dd=i\*(sig1dd-sig1dd'); %Broadening

gam2uu=i\*(sig2uu-sig2uu');gam2ud=i\*(sig2ud-sig2ud'); %Broadening

25

```
gam2du=i*(sig2du-sig2du');gam2dd=i*(sig2dd-sig2dd'); %Broadening
```

```
%Self consistent calculation of Sigma_s
change=100;
while change>1e-6
```
G=inv((EE\*eye(4\*Np))-H-sig1uu-sig1ud-sig1du-sig1dd-sig2uu-sig2ud-sig2du-sig2ddsigB); sigBnew=D\*G; change=ctr\*(sum(sum(abs(sigBnew-sigB))))/(sum(sum(abs(sigBnew+sigB)))); sigB=sigB+ctr\*(sigBnew-sigB); end

```
% Self consistent calculation of Sigma_s^{in} to calculate Gn
```

```
A=i*(G-G');change=100;jj % Density of States
while change>1e-6
Gn=G*(gam1uu+siginB)*G';
siginBnew=D*Gn;
change=ctr*(sum(sum(abs(siginBnew-siginB))))/(sum(sum(abs(siginBnew+siginB))));
siginB=siginB+ctr*(siginBnew-siginB);
end
```
% Calculation of Transmission

```
TM1uu(i) = real(trace(gam1uu*(A-Gn));TM1ud(i) = real(trace(gam1ud*Gn));
TM1du(i) = real(trace(gam1du*Gn)); TM1dd(i) = real(trace(gam1dd*Gn));TM2uu(jj)=real(trace(gam2uu*Gn));TM2ud(jj)=real(trace(gam2ud*Gn));
TM2du(jj)=real(trace(gam2du*Gn));TM2dd(jj)=real(trace(gam2dd*Gn));
B(i)=HB;i=i+1; % Magnetic Field
end
end
```

```
% Plots
```

```
hold on
h=plot(B,TM1dd+TM2dd+TM1du+TM2du,'b');
h = plot(B, TM2uu+TM1ud+TM2ud, b');
```
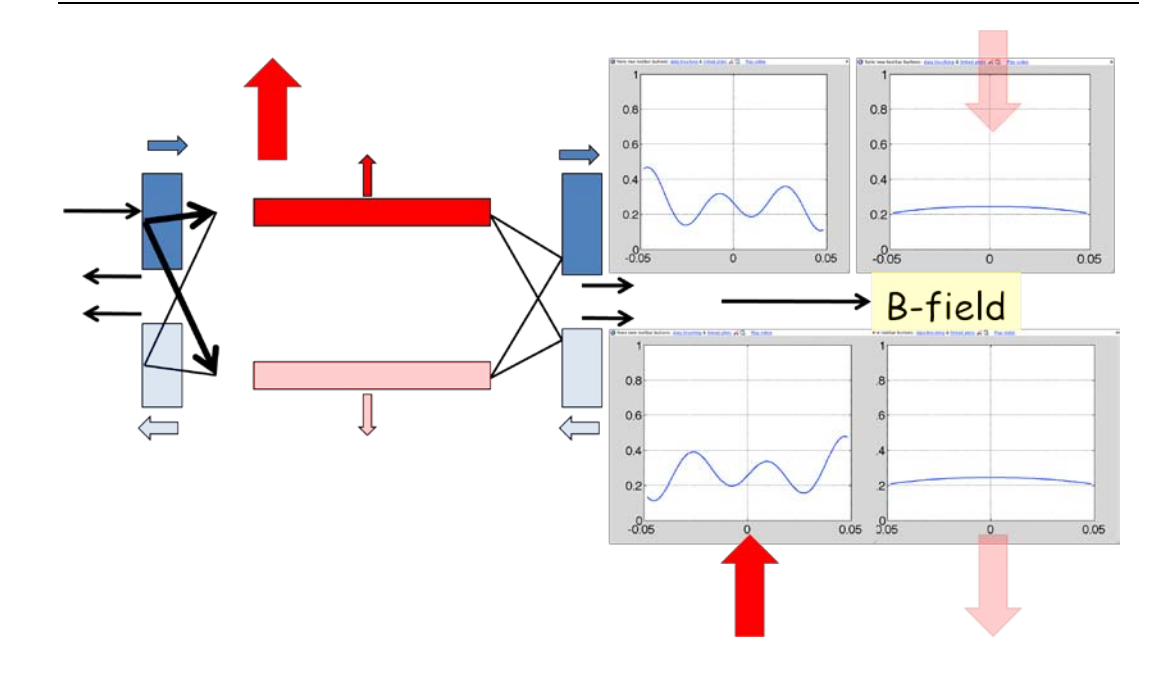

### **References**

### *These lectures are based on my books*

Datta S., 1995, Electronic transport in mesoscopic systems, Cambridge University Press. *Lectures 2.*

Datta S., 2005, Quantum Transport: Atom to Transistor, Cambridge University Press. *Lectures 1,2.*

### *and recent tutorial articles*

- Datta S. 2005, "Spin Dephasing and Hot Spins", Proceedings of the International School of Physics "Enrico Fermi", Course CLX, From Nanostructures to Nanosensing Applications, Eds. A. D'Amico,G. Balestrino, and A. Paoletti, IOS, eprint: arXiv:condmat/0802.2067. *Lectures 3.*
- Datta S. 2008, "Nanodevices and Maxwell's demon", Lecture Notes in Nanoscale Science and Technology, Vol. 2, Nanoscale Phenomena: Basic Science to Device Applications, Eds. Z.K. Tang and P.Sheng, Springer, eprint: arXiv:condmat/0704.1623. *Lectures 4.*

The *simple model* introduced in Lectures 1 is based on Chapter 1 of Datta (2005).

The *NEGF-Landauer model* introduced in Lectures 2 is based on

Datta S., 1989, Steady-state quantum kinetic equation. Phys. Rev., **B40**, 5830.

- Datta S., 1990, A simple kinetic equation for steady-state quantum transport. Journal of Physics: Condensed Matter, **2**, 8023.
- Meir Y. and Wingreen N.S. 1992. Landauer formula for the current through an interacting electron region. Phys. Rev. Lett. **68**, 2512.

Caroli C., Combescot R., Nozieres P. and Saint-James D. 1972. A direct calculation of the tunneling current: IV. Electron-phonon interaction effects. J.Phys.C: Solid State Phys. **5**, 21.

The *Coulomb blockade model* described in Lecture 5a is based on

Beenakker C.W.J., 1991, Theory of Coulomb blockade oscillations in the conductance of a quantum dot. Phys. Rev., **B44**, 1646.

For a different perspective on Coulomb blockade, see

Likharev K., 1999, Single electron devices and their applications. Proc. IEEE, **87**, 606.

A recent book on Spintronics that may be of interest.

Bandyopadhyay S. and Cahay M. 2008. Introduction to Spintronics, Taylor & Francis.